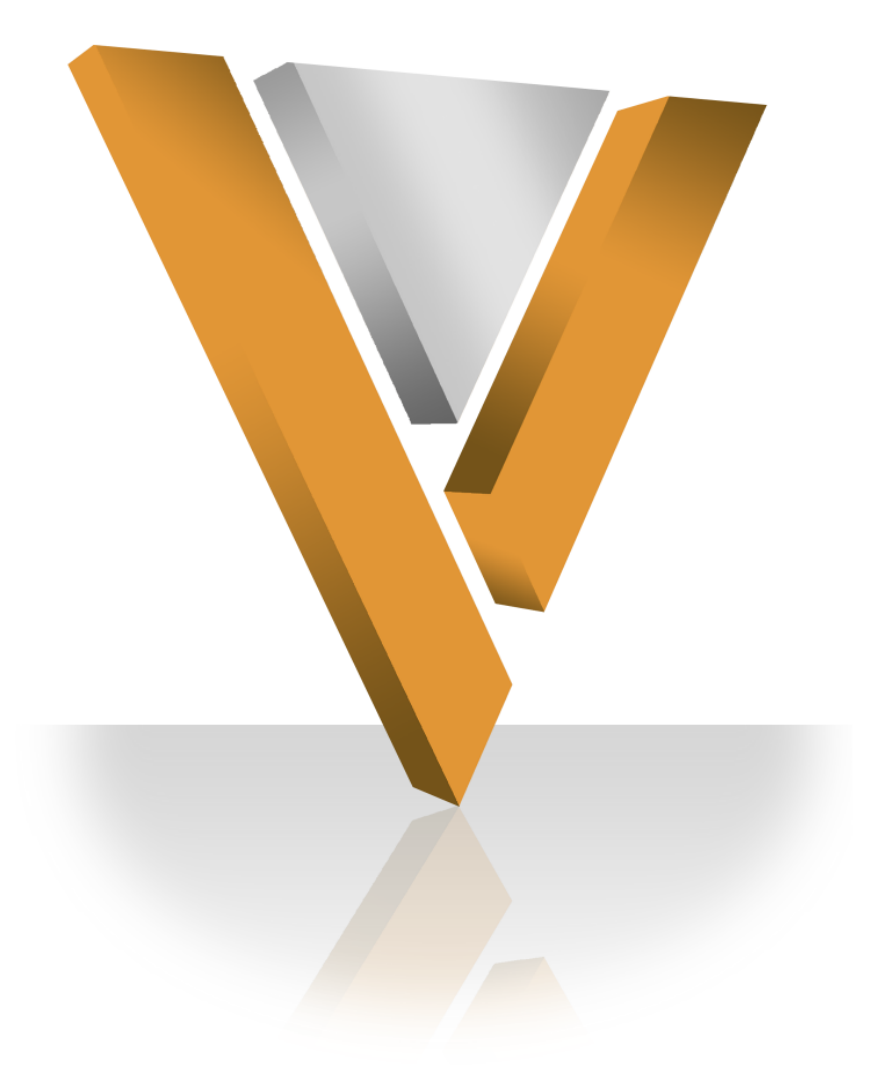

# **Veeva NETWORK**

Veeva Network 2.0 Release Notes **March 2014**

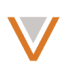

# **Contents**

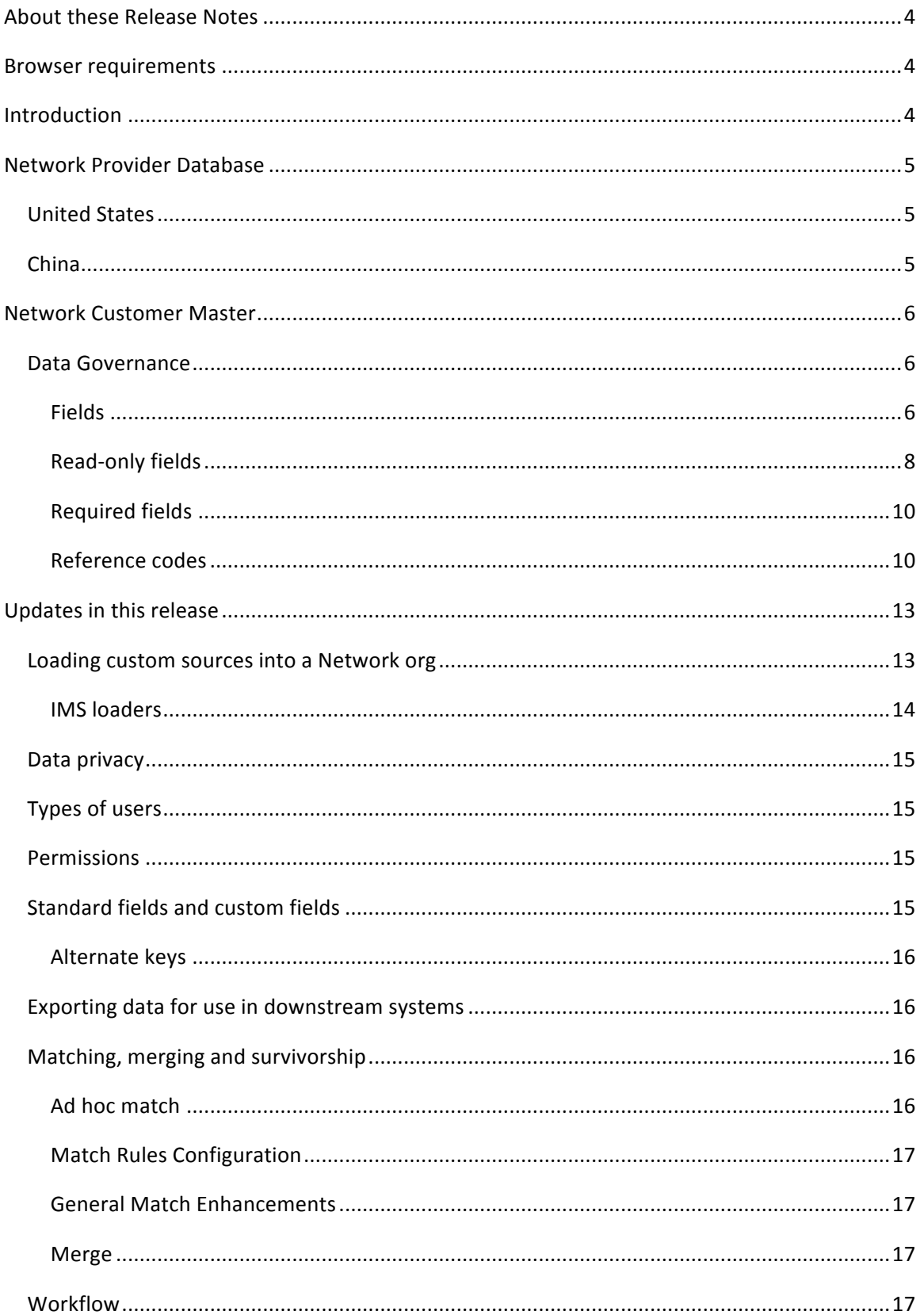

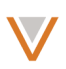

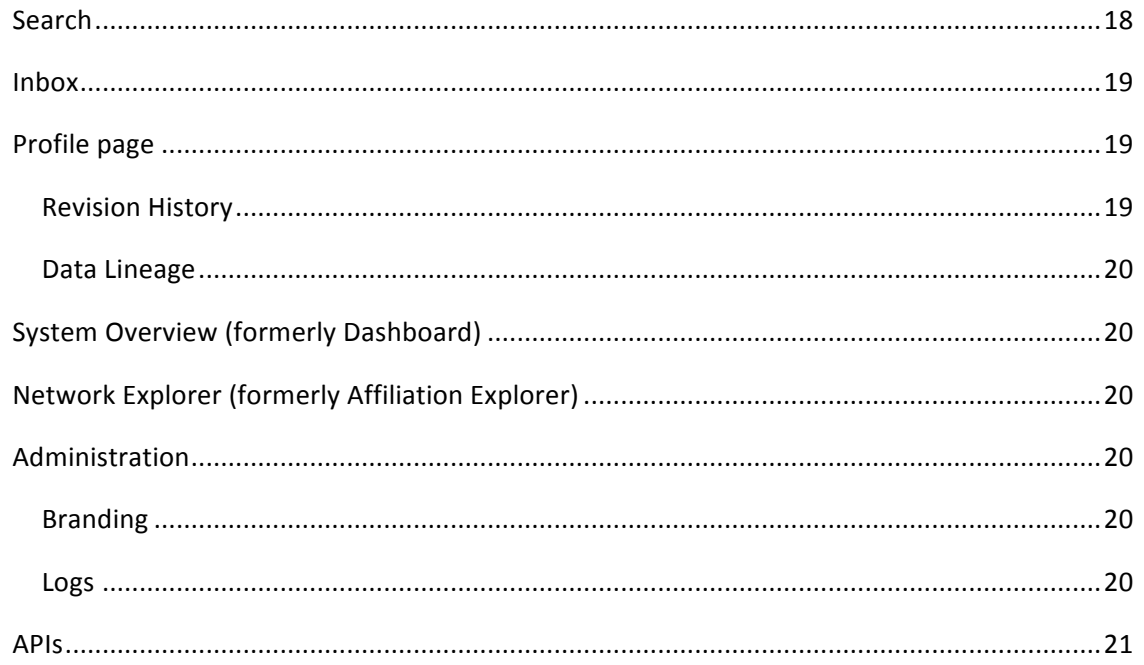

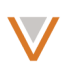

# **About these Release Notes**

The Veeva Network 2.0 Release Notes describe all features introduced since Veeva Network 1.0.

#### **Browser requirements**

For optimal performance, use any of the following browsers with Veeva Network:

- Internet Explorer 10
- Google Chrome 20+

# **Introduction**

Veeva Network is made up of two components: Network Provider Database (NPD) and Network Customer Master.

*Network Provider Database* provides identity, demographic, and licensure data about Healthcare Professionals and Healthcare Organizations.

*Network Customer Master* is a SaaS Master Data Management (MDM) application that is populated with a subset of the data from Network Provider Database, according to each pharmaco's contract with Veeva.

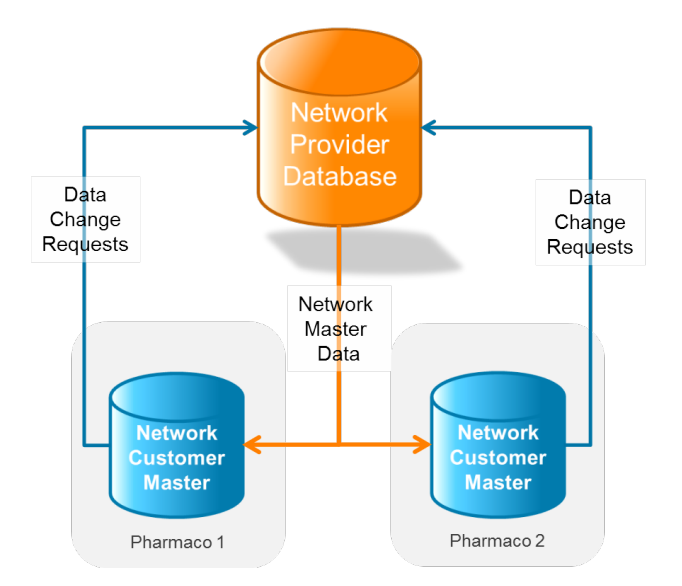

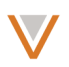

# **Network Provider Database**

## **UNITED STATES**

Veeva Network Provider Database for the United States combines 384 authoritative sources of data into one de-duplicated, verified, and highly trusted view of HCPs and HCOs:

- All state medical boards
- AMA and other membership groups
- DEA
- NPPES/NPI
- All CMS Sources
- Many proprietary sources
- Over 700,000 outbound telephone calls annually

The data set includes special attributes such as:

- Compliance attributes (state & federal licensing, NPI)
- 340b relationships and contract numbers/dates
	- $\circ$  15,771 unique HCOs
	- $\circ$  60,279 relationships to 14,116 unique pharmacies
- Class of Trade for organizations
- Best of breed attributes (address, specialty, degree, name)
- Kaiser flag on HCO and HCPs
- DEA business activity codes on DEA licenses
- Gold State license flag to indicate best license for a State or provider

The full data set contains the following (as at  $03/14/2014$ ):

- 872,748 unique organizations
	- $o$  722,883 direct patient care facilities
- 9,666,365 unique providers
	- o 2,406,238 prescribers
	- $\circ$  7,260,127 non-prescriber health care professionals
- 17,532,629 active addresses
- 3,270,427 provider to org affiliations
- 736,674 org to org affiliations

#### **CHINA**

The sources of data for China include National and Provincial Ministries of Health data, hospital web sites and Veeva data stewards.

The full data set contains the following (as at  $03/15/2014$ ):

- 2,417,626 unique healthcare professionals (2,003,439 with licenses)
- 785,417 unique organizations
	- $\circ$  498,401 healthcare organizations, including 18,095 Class I, II and III hospitals
	- o 287,016 channels (wholesalers and drugstores)

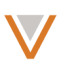

# **Network Customer Master**

Veeva Network Customer Master is a multi-tenant SaaS Master Data Management (MDM) application. Each pharmaco that subscribes to Veeva Network has its own Network Customer Master tenant (often referred to as a *Network org* similar in concept to a Veeva CRM or Salesforce.com org).

Each Network org comes pre-populated with master data from the Network Provider Databases to which the pharmaco has subscribed. Veeva Network automatically keeps the data in each production Network org up-to-date and in sync with the data in the Network Provider Database.

Pharmacos can also load their own data into their Network org and match and merge it with the Veeva-provided master data. Veeva is responsible for stewarding the quality of the Veevaprovided data as well as any new records added in the Network org that can be shared with Veeva Network Provider Database.

Records that do not match Veeva records will be loaded as customer-stewarded records and updates on those records will not be shared with Veeva Network Provider Database.

#### DATA GOVERNANCE

In the US data, all names (first, middle and last name for HCPs, and the corporate name for HCOs) will change from uppercase to proper title case in production. The sandbox environment will be updated later.

#### *Planned change:*

*The sha\_id\_v field was added in Network 1.5.2. In Network 2.5.1, it will be renamed to* sha\_id\_c and will change from a Veeva standard field to an optional custom field.

#### *Fields*

The following fields have been added since release 1.0 for the US for the HCO entity:

- *Email\_1\_v* primary email address for the HCO.
- *Email 2*  $v$  secondary email address for the HCO.
- *ams\_id\_v* AMS identifier
- *is externally mastered*  $v$  flag indicating whether record is mastered outside of the Veeva Network system. Several merge and update restrictions apply if true.
- *sha\_id v* SHA identifier *(to be renamed in a future release)*
- *count beds*  $v$  number of beds
- *count\_inpatients\_v* number of inpatients per year
- *count outpatients*  $v$  number of outpatients per year
- *total revenue*  $v$  total revenue for the HCO
- *total\_revenue\_currency\_v* currency for the total revenue figure
- gln\_id\_v-global location number
- *ncpdp\_num v* National Council for Prescription Drug Programs
- clia\_lab\_num\_v Clinical Laboratory Improvement Amendments lab
- *clia* status  $v$  approval state for human testing labs
- *clia effective date*  $v$  date of approval or reinstatement for human testing labs
- *clia exception date*  $v$  date of revocation for human testing labs

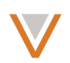

- *emr\_system\_name\_\_v* electronic medical records system name
- *emr\_installation\_date\_v* date of installation of EMR system
- *kaiser*  $v$  indication of affiliation with Kaiser
- *va\_dod\_affiliated* v indication of affiliation with department of defense or veterans' affairs

The following fields have been added since release 1.0 for the US for the HCP entity:

- *kaiser*  $v$  flag indicating whether at least one related HCO is a Kaiser Permanente organization.
- *ams\_id\_v* AMS identifier
- *is externally mastered*  $v$  flag indicating whether record is mastered outside of the Veeva Network system.
- *grad\_school\_v* name of graduation school
- *sha\_id v* SHA identifier *(to be renamed in a future release)*
- *knipper id* v Knipper identifier

The following fields have been added since release 1.0 for the US for the License entity:

- *dea* business activity code  $v$  pharmacy drug storage location and prescriber information
- *best state license*  $v -$  best state license among all licenses in state

The following fields have been added since release 1.0 for the US for the Parent HCO entity:

- *contract\_number\_v* 340b contract number
- *start\_date\_v* Start date of the relationship, if it can be determined. If the relationship is a 340b contract, then this is 340b contract start date.
- *end date* v end date of 340b contract
- *hierarchy\_type\_v* (US) This provides support for multiple views of the relationships between entities and allows you to extend your view of the relationships by defining your own hierarchies.

The following field has been added since release 1.0 for China for the HCP and HCO entities:

• *is externally mastered*  $v$  – flag indicating whether record is mastered outside of the Veeva Network system. Several merge and update restrictions apply if true.

The following field has been renamed since release 1.0 for China for the HCP entity:

• *professional\_title\_\_v* – professional title. Previously, this field was *administrative\_title\_\_v*.

The following fields have been added since release 1.0 for China for the HCO entity:

dlternate\_name\_1\_\_v to alternate\_name\_10\_\_v – alternate names for an HCO. These replace the former *alias* v field. Each of these ten fields will contain one alternate name or alias.

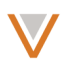

The following field has been added since release 1.0 for China for the parent HCO entity:

- *parent\_hco\_status\_reason\_v* details about the status of the parent HCO relationship.
- *affiliated\_department\_v* affiliated department name for the HCO

#### *Read-only fields*

The following fields are read-only:

### HCP:

- ama\_do\_not\_contact\_v
- formatted\_name\_\_v
- pdrp\_optout\_v
- pdrp\_optout\_date\_v
- knipper\_id\_v
- ams\_id\_v
- me\_id\_v
- vid v
- master\_vid\_v
- created date v
- modified\_date\_\_v
- status\_update\_date\_\_v
- record state v
- record\_merged\_id\_\_v
- record delta id v
- is veeva master v
- is\_externally\_mastered\_\_v

# HCO:

- ama\_do\_not\_contact\_v
- ams\_id\_\_v
- vid\_\_v
- master vid v
- created\_date\_\_v
- modified\_date\_\_v
- status update time v
- record\_state\_v
- record\_merged\_id\_\_v
- record delta id v
- is\_veeva\_master\_v
- is\_externally\_mastered\_\_v

License (all fields):

- vid\_\_v
- entity\_vid\_v
- entity\_type\_v

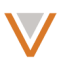

- license\_number\_\_v
- license\_degree\_v
- address\_vid\_v
- body\_\_v
- license\_status\_v
- dea business activity code v
- status\_update\_time\_\_v
- type\_\_v
- type\_value\_v
- license\_eligibility\_\_v
- initial\_board\_license\_date\_\_v
- best\_state\_license\_\_v
- effective\_date\_\_v
- expiration\_date\_\_v
- anticipated\_expiry\_date\_v
- grace\_period\_\_v
- drug\_schedule\_v
- created date v
- modified date v

Address:

- vid\_\_v
- entity\_vid\_v
- entity\_type\_v
- address\_ordinal\_v
- address verification status v
- address\_verification\_code\_v
- footnotes v
- delivery\_point\_bar\_code\_\_v
- dpv\_confirmed\_indicator\_\_v
- dpv footnotes v
- return code v
- status\_update\_time\_\_v
- created date v
- modified date v

Parent HCOs (Network fields only):

- vid v
- entity\_vid\_v
- entity\_type\_v
- status update time v
- created\_date\_v
- modified\_date\_v

NPI values for HCPs and HCOs are no longer read-only.

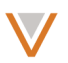

# *Required fields*

The following fields are no longer mandatory for the HCP entity in the US:

- suffix\_\_v
- specialty\_1\_v
- medical degree v

The following field is no longer mandatory for the Address entity in the US:

• postal\_code\_\_v

The following field is now mandatory for the License entity in the US:

• license\_number\_\_v

The following field is now mandatory for the Parent HCO entity in the US:

• parent\_hco\_vid\_\_v

The following fields are no longer mandatory for the HCP entity in China:

- Phone
- Specialty

# *Reference codes*

Previously when aliases were set up for part of a reference list, all records were being exported, resulting in NULL values for the unmapped reference codes. Now, only those records with reference codes that are included in the alias list are exported.

#### United States

New data has been added since release 1.0, including new specialties (such as counseling), new credentials (for social workers and nurses) and a new medical degree (medical assistant).

The following HCO types have been added:

- 4:65 Organization, Group Purchasing Organization
- 4:66 Organization, Accountable Care Organizations (ACOs)

Descriptions for the following HCO types have changed:

- 9:14 Managed Care, Integrated Health care Network
- 9:12 Managed Care, Physician Hospital Organization
- 4:98 Organization, Other Org

The following Relationship types have been added:

- 340 340B Affiliations
- 7344 Affiliation/Collaboration/JV
- 7349 Subsidiary
- 7354 St Network

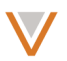

- 7356 Affiliation
- 7559 Vendor Management

The following Credential types have been added since release 1.0:

- BSN Bachelor of Science in Nursing
- CDDN Certified Developmental Disabilities Nurse
- CDN Certified Dialysis Nurse
- DN Doctor of Nursing
- LNP Licensed Nurse Practitioner (VA)
- RN Registered Nurse
- RNC Registered Nurse-Certified (AACN)
- CDE Certified Diabetes Educator
- CNA Certified Nurse Aide

The following Medical Degree type has been added since release 1.0:

- RADA Radiology Assistant
- SA Surgical Assistant

The following Address Verification Status has been added since release 1.0:

• DS - Data Steward Approved

The following License DEA Activity Codes have been added since release 1.0:

- BX Hospital/Clinic, Unknown
- C6 Practitioner, Military DW/100
- C7 Practitioner, DOD Contractor
- C8 Practitioner, DOD Contractor MLP
- C9 Practitioner, DOD Contractor DW/30
- CA Practitioner, DOD Contractor DW/100
- CX Practitioner, Unknown DX: Teaching Institution, Unknown
- EX Manufacturer, Unknown FX: Distributor, Unknown
- GX Researcher, Unknown HX: Analytical Lab, Unknown
- JX Importer, Unknown
- KX Exporter, Unknown
- LX Reverse Distributor, Unknown
- MX MLP-Mid-level Practitioner, Unknown
- NX NTP Narcotic Treatment Program, Unknown
- PX NTP Narcotic Treatment Program, Unknown
- RX NTP Narcotic Treatment Program, Unknown
- SX NTP Narcotic Treatment Program, Unknown
- TX NTP Narcotic Treatment Program, Unknown
- UX NTP Narcotic Treatment Program, Unknown
- WX Chemical Manufacturer, Unknown
- XX Chemical Importer, Unknown
- YX Chemical Distributor, Unknown

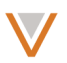

• ZX - Chemical Exporter, Unknown

The following Administrative Areas have been added:

- CA-AB Alberta
- CA-BC British Columbia
- CA-MB Manitoba
- CA-NB New Brunswick
- CA-NL Newfoundland and Labrador
- CA-NS Nova Scotia
- CA-ON Ontario
- CA-PE Prince Edward Island
- CA-QC Quebec
- CA-SK Saskatchewan
- CA-NT Northwest Territories
- CA-NU Nunavut
- CA-YT Yukon Territory

#### China

There have been a significant number of reference data changes for China, which are summarized here, and are available in detail from the China data stewardship team.

The following lists are new:

- Address Status
- Parent HCO Status
- Hierarchy Type
- Professional Title

The following lists were removed:

- Address Record Type
- Address Footnotes
- Address DPV Confirmed Indicator
- Address DPV Footnotes
- Address Return Code
- HCP Administrative Title

The following lists have not changed:

- Country
- ISO 3166-3
- ISO 3166-n

The following lists have new codes:

- Academic Title
- Medical Degree
- Professional Level

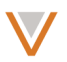

- Education Level
- Licensing Body
- License Status
- Parent HCO Status
- Key Status
- Boolean Reference
- Record State

The following lists have new codes and descriptions:

- Specialty
- HCO Type
- Relationship Type

The following list has new codes, with some changed descriptions:

• Major Area of Study

The following lists have new codes, with some changes to list content:

- HCP Type
- Gender
- HCP Status
- Hospital Grade
- HCO Status
- Administrative Area
- License Type
- Entity Type

The following list has some changed descriptions and list content:

• Address Verification Status

#### **Updates** in this release

The following sections describe the updates for Veeva Network 2.0, and include all features introduced since Veeva Network 1.0.

#### LOADING CUSTOM SOURCES INTO A NETWORK ORG

When you configure source subscriptions, you can now define data transformations that enable rejection or update of records meeting certain criteria, or which stop the data load based on record counts or rejected record percentages. You configure transformations using Rule Expressions under Subscription Configuration in the Admin console.

During a data load, you can now stop a job at any stage.

The **Stop Job** button is now visible on a job's detail page if the job's status is Active, Stopping, or Suspended.

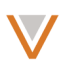

The Job Details page now contains more statistics detail. For more information, see "Managing jobs" in the help.

When you configure source subscriptions, you can now enable retention of null strings in the source feed and define the string that indicates a null value. You enable retention of null strings (using "feed.retain.null" : "true") and define the expected value (for example, "parser.fixed.nullstring" : "null" or "parser.csv.nullstring" : "null") under Subscription Configuration in the Admin console.

The Relationship Blocker and Relationship Classifier fields have been removed from the Match Rules section of the Source Configuration page. These fields are not used, and their removal will not impact existing subscriptions.

The CSV parser has been improved to:

- better handle embedded quotation marks (quotes within quotes) so that field values are no longer misinterpreted as belonging to the next field in the sequence
- enforce end of line limits, for situations in which the parser does not receive an end of line character

Network can now handle fixed width files. To enable this feature, you must do the following:

- Set the module properties parser (Admin > System Interfaces > Source Subscriptions > **New Source Subscription**) to fixed using "parser" : "fixed"
- Defining the columns with parser.fixed.header properties in a comma-delimited list  $(n:COLUMN$  HEADER, where n is the end character number). For example: "parser.fixed.header.FILE/ALIAS" : "10: First Name,20:Last Name,5:Specialty1,7:ID "

We can now support multiple delimiters and file types per feed.

Aliases defined in the module properties for a subscription might cause issues in cases where the file name contains a period. For example, the alias "feed.item.alias.HCP" : "PRESCRIBERS.LINK\*" would cause this issue, where "feed.item.alias.HCP" : "PRESCRIBERS\*" would not.

#### *IMS loaders*

We now offer IMS loaders for Xponent, DDD and Plan/Payers. These loaders contain a collection of file mapping, reference data, and highly optimized match rules that enable you to load this data into Network and match as much of it as possible to VNPD data, while retaining an IMS xref for downstream reporting.

These loaders are templates that can be configured according to your organization's needs. To have them installed in your environment, please log a case with Veeva Network Support.

**Note:** These feeds are configured as proprietary; anything that doesn't match will be stored in the customer instance as customer owned. Network will not generate add or change requests that would go to the Veeva NPD stewards.

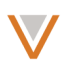

# DATA PRIVACY

To ensure that proprietary data is never sent to Veeva data stewards, change requests will automatically be rejected if they meet the following criteria:

- the source of the change request is a proprietary system
- the proprietary record is already merged with a Veeva-stewarded record
- the change request is for standard fields (rather than custom fields)

#### TYPES OF USERS

A new user type similar to Read-Only users has been introduced, with the ability to add and edit entities. New or changed entries result in a change request being routed to data stewards for approval. The workflow is similar to that of a user performing the same actions in CRM.

The new user type name and capabilities are as follows:

- *Standard users* can search for, view, add, and edit HCP and HCOs, and can explore affiliations. Standard users do not have an Inbox page.
- When a Standard user adds or edits an entity, a change request is routed to the same Network org as if the user added or changed an entity from CRM. The workflow is different for Standard users (where new entities for all types, or changes for customerowned fields are sent for approval) and for Data Stewards (where new entities with a customer-controlled type, or changes for customer-owned fields are automatically approved).

#### **PERMISSIONS**

Data Steward profiles now also have the API access permission.

When setting up user profiles, Administrators now have the ability to determine whether a user has FTP access. The default setting for all users (including Administrators) is *Don't Allow*. For users that require FTP access (for example, CRM Bridge users), you must enable their user profiles.

Administrators access this setting in the Network UI by going to **Admin > Users**, selecting a profile, and editing it to update the **FTP Access** setting.

#### STANDARD FIELDS AND CUSTOM FIELDS

On the Data Model page, for standard fields, the change procedure flag is now editable for customer-owned records and the label is editable for all records.

Reference alias codes are now case insensitive. If you previously had two reference alias codes for the same system that differed only in case, the alias will have duplicate values. You should validate all reference alias lists to ensure that no duplicates exist.

In the Network Data model, the list of fields includes the maximum recommended length for each. This length is important to consider when exporting data to target systems. The recommended lengths are now displayed for each field on the Data Model page.

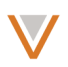

Previously, you could not use a custom field for more than one object type (for example, customer\_ranking\_c for both Address and License). You can now use a custom field for multiple objects.

Veeva-owned field names and labels on the Data Model page are displayed in orange, and include information on the release in which they were first available. New custom fields are effective as of the release in which they are created. By default, new standard fields are added as disabled, and you can enable them when and if you want to use them.

Change requests are validated before steward review to ensure that they do not contain fields that have been disabled. Requests that contain changes that include disabled fields are rejected for those portions of the request. Any portions of the request for valid fields are forwarded for review.

# *Alternate keys*

The Edit Field page now includes a type for Alternate Key, which you can create for any object. Custom alternate keys that you specify for an object display on the entity's profile, and are searchable. Changes for the alternate ID are always automatically accepted.

Although alternate keys are marked as not editable, the restriction was previously not enforced. It is now enforced.

Unique alternate key values are now generated automatically for new records when no value has been defined in the source.

Previously, custom reference codes were accessible on Veeva-maintained fields in the profile UI. Custom reference codes are now only accessible on custom fields (for Veeva-owned records) or on customer-owned records.

#### EXPORTING DATA FOR USE IN DOWNSTREAM SYSTEMS

When you export reference data, the Network code column in the References.csv file includes the values of specified target aliases for each code in the system selected for the target subscription. If no aliases are provided, the Network system codes are used.

#### MATCHING, MERGING AND SURVIVORSHIP

#### *Ad hoc match*

System administrators can now configure the match rules used for ad hoc matching. The System Interfaces administration pages include an **Adhoc Match Config** option in the left navigation. Network provides default rules that can be extended or updated to suit specific implementation needs.

In ad hoc match output, column headings for repeating fields (for example, multiple address lines) now include a suffix (such as -1, -2, and so on) to denote which line it is.

When the fields in an incoming file only align with the ad hoc match features rather than the feature sets, the confidence level of those matches will be ASK (rather than ACT).

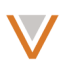

# *Match Rules Configuration*

During match configuration, you can now define mappings of abbreviations to full terms that are used during the match process. For example, you could specify an alias of "PHM" for "pharmacy" to match incoming records containing "PHM" as if the term were "pharmacy."

Match outcomes for HCO records can be improved by ignoring noise words such as the or of. For more information, refer to "Match, merge, and survivorship" in the help.

Match rules can be configured to apply to specific sets of data only (for example, where the license type is a specific value).

Match features can be based on a text substring  $-$  for example, first letter of Middle Name only.

External keys that have been deactivated and are no longer used as a primary key for their corresponding source record are ignored during the match process.

# *General Match Enhancements*

Job warnings are now generated when data blocks are encountered that exceed the block size limit (currently 1000). The block name and contents are included in the job log to help you identify large blocks that would negatively impact match performance.

Parent HCO names can now be incorporated into match rules for both ad hoc match and regular matching using source subscriptions. (China only)

# *Merge*

During a merge operation, the custom key for a losing record is copied and marked as inactive, while retaining its association with the losing record. The deactivated custom key is ignored in further searches, match operations, and API calls, but is logged in delta exports.

#### WORKFLOW

You can use your US Network org instance to manage records outside of the US. Any add requests submitted for these records will be routed to the customer inbox.

Add requests that contain addresses outside of the US are considered customer-owned, and are not managed by Veeva.

#### *Future enhancement*

Add support for single instance, multi-country orgs with the ability to have Veeva-owned records from multiple countries in the same Network org.

Network now supports "unverified" records, which enables automatic creation of a record in your Network org immediately in an unverified state. The record state is updated after it is approved. You can also search on and export unverified records. An administrator must enable this functionality from the Admin console in Admin > Settings > Workflow Settings.

Add requests that have been rejected by Veeva master stewards can be forwarded for local review as a new add request. Requests approved in this way result in a new customer-owned record.

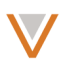

You can now automatically approve HCP or HCO add requests for types that aren't managed by Veeva, or that result from the request previously being rejected by Veeva master. These settings must be enabled in the Admin console in **Admin > Settings > Workflow Settings**.

You can automatically approve updates to child records (address, license, or relationship) for types not mastered by Veeva. Fields set to "Always Review" will still require review. This setting must be enabled in the Admin console in **Admin > Settings > Workflow Settings**.

When you reassign a task, the review state of each field (prior to reassigning the task) is saved. This enables a data steward to partially verify a change request and hand over the rest of the request to another data steward to complete.

#### **SEARCH**

Search against master enables you to view search results from the Master instance along with results from the Network org. Master search results are weighted the same as regular search results, and appear in the same list. Veeva Network Support must enable search against master. Once it has been enabled, users must log into the Network org again.

Search results no longer include terms found in the birth city or state for an HCP, as those fields can cause false search results.

Search results now include the suffix for a name (for example, John Smith II) as part of the name.

Previously, a user search in Network produced results that showed any of the terms typed in the Search field. Now, by default, results display records that include all of the terms typed in the Search field. In other words, Network now performs an AND search instead of an OR search by default.

Subsequently, the more terms you type in the Search field, the narrower and more specific the results will be. The fewer terms you type in the Search field, the broader or more general the results will be.

Administrators can change the default setting under **Admin > Settings**. The item **Adding more search parameters** can be set to Narrows down number of search results or Expands number of search results (AND or OR search, respectively).

Search results include unverified records that are in an "Under review" (or pending) state. An administrator must enable the allowance of unverified records in the Admin console in Admin > **Settings > Workflow Settings**.

Searches do not include fields that have been disabled. Any data previously loaded for disabled fields will not be displayed in search results.

External keys that have been deactivated and are no longer used as a primary key for their corresponding record are ignored during a Network search.

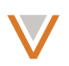

# INBOX

Inbox filters now include facets to refine the inbox by task status (new, in progress, closed):

- New This is the default. It indicates that a task may have been assigned, but no action has been taken on any field in the task.
- In progress This indicates that the task has not been processed but action has been taken on at least one field in the task.
- Closed This indicates that the task has been processed. This may be the result of an automatic approval.

Inbox filters now include facets to refine the inbox by task owner (current user, groups, custom). The default is to show all tasks, regardless of owner.

You can now see which Network user is the assignee for a particular task.

Although all add requests are routed through automated match detection, sometimes they must be merged with existing records manually. A match button at the top of add requests now enables you to manually handle merges from within the add request. When you click the Match button, a dialog enables you to define the vid of the record to match the request to. Any attributes in the add request that are not present in the matched record will be presented to the data steward as a change request.

When you open a task in your inbox, a message now displays at the top of the page to enable you to quickly navigate to active tasks for the profile.

#### PROFILE PAGE

Required fields are now marked with an asterisk to show you which fields must contain values.

On a profile page you can now click on parent affiliations (if any) and choose to either view the profile for the parent HCO or view it within the Network Explorer.

While viewing a profile page, an alert appears for any updates to data in that profile.

You can now remove a new address, affiliation, or license before submitting a change request.

In addition to the fields added for since release 1.0 (documented in the Data governance section), the profile page also displays child HCOs for the entity. The Address section provides abbreviated information that can be further expanded by clicking the arrows to the right of the section.

# *Revision History*

The **Revision History** option for a profile now displays information on whether a change was caused by a change request or a batch load from a source system. If a source system updated the record, the name of that system is displayed in the revision history.

The **Revision History** option has now also been moved to the left navigation on the profile page.

Updates to custom keys are now displayed in the revision history for a record.

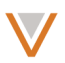

Revision history has been fixed to ensure that all changes to a profile appear properly. Previously, fields updated by a change request may not have appeared in the revision history.

The revision history for profiles now follows the standard profile layout.

## *Data Lineage*

The **Data Lineage** option has been added to enable you to view detailed information on changes made to a record, including details for field updates across contributing systems (or change requests) and a checkmark to indicate which updates were successful contributors.

# SYSTEM OVERVIEW (FORMERLY DASHBOARD)

Network includes a system overview page that enables users to view key performance indicators for the following activities:

- change requests
- user logins

#### NETWORK EXPLORER (FORMERLY AFFILIATION EXPLORER)

Affiliation Explorer has been renamed to Network Explorer

You can now open Network Explorer directly from a parent affiliation in the Profile page by clicking the affiliation and choosing View Affiliations from the popup options.

In Network Explorer, the HCP Filters Configuration dialog enables you to include a filter for Hierarchy Type.

By default, affiliations that are marked as inactive are not displayed in Network Explorer.

#### **ADMINISTRATION**

#### *Branding*

You can now include your own branding, in the form of logos for emails and site headers for the UI. Administrators can include logos and headers in **Admin > Settings > Branding Settings**. Veeva must enable this functionality for your Network org. If you would like to use this functionality, log a support case with customer support or contact your Veeva professional services consultant.

#### *Logs*

The task audit history, available through *Admin* > Logs > Task Audit History, enables you to see all tasks performed by all users. You can link to each task from its corresponding entry.

Data change requests are logged in the administration logs with error text (if the change is rejected) or the request ID (if the change is accepted). This enables administrators to easily analyze and address issues around API requests using Admin > Logs > System Audit History.

When you export the system audit history to a CSV file using **Admin > LOGS > Export to CSV**, the name of the CSV file now reflects the date range that you selected in the audit history.

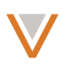

# APIS

External keys that have been deactivated and are no longer used as a primary key for their corresponding record are ignored during any related API calls.

The new Retrieve Field Groups Metadata API enables you to obtain detailed information about specific field groups. A field group is a collection of fields that provide information for a single purpose; for example, credentials or specialty. The syntax is as follows:

GET https://my.veevanetwork.com/api/v2.0/metadata/fieldGroups

The Retrieve Fields Metadata API now enables you to filter results by field group. The following example filters by credentials:

```
GET https://my.veevanetwork.com/api/v2.0/metadata/fields?fieldGroup=cre
dentials
```
The Change Request API now enables you to specify aliases for reference data, if they are configured for the data source. The data source name is defined using the System parameter in the metadata; if the name is incorrect, any aliases you specify are ignored.

The Search API now enables you to filter results using attributes available in the external data model. For example, the following displays results for its search criteria filtered by country (US):

```
GET https://my.veevanetwork.com/api/v2.0/search?q=bob&offset=0&limit=3 
&types=HCP&filters=state_province__v%3ANY&filters=country__v%3AUSA
```
The Subscription API now enables you to run, retrieve, or cancel source and target jobs. The following is the syntax for creating a target subscription job:

```
https://{dns}/api/{version}/systems/{system_name}/target_subscriptions/
{subscription_name}/job
```
The following is the syntax for creating a source subscription  $job:$ 

```
https://{dns}/api/{version}/systems/{system_name}/source_subscriptions/
{subscription_name}/job
```
The following is the syntax for retrieving a target subscription job:

https://{dns}/api/{version}/systems/{system\_name}/target\_subscriptions/ {subscription\_name}/job/{job\_id}

The following is the syntax for retrieving a source subscription job:

https://{dns}/api/{version}/systems/{system\_name}/source\_subscriptions/ {subscription\_name}/job/{job\_id}

The following is the syntax for cancelling a target subscription job using the DELETE method:

```
DELETE https://{dns}/api/{version}/systems/{system_name}/
target_subscriptions/{target_subscription_name}/cancel_job/{job_id}
```
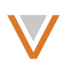

For example:

```
DELETE https://my.network.com/api/v2.0/systems/CRM/
target_subscriptions/CRM_Export/cancel_job/63259874100112525
```
The following is the syntax for cancelling a source subscription job using the DELETE method:

```
DELETE https://{dns}/api/{version}/systems/{system_name}/
source_subscriptions/{source_subscription_name}/cancel_job/{job_id}
```
For example:

```
DELETE https://my.network.com/api/v2.0/systems/CRM/
source_subscriptions/CRM_Import/cancel_job/63259874100112523
```
Note that the request will fail under the following circumstances:

- the system, subscription, or job ID cannot be found
- the system and subscription do not match
- the subscription and job do not match
- the status of the job is not Active (only active jobs can be cancelled)